### **Dentro del marco de la asignatura "Computing Selected Topics" Dra. Olga Kolesnikova imparte el curso de "Procesamiento de lenguaje natural (PLN)"**

#### **Programa del curso**

### **UNIDAD I. Fundamentos de Procesamiento de Lenguaje Natural (PLN)**

- 1.1. Conceptos básicos lingüísticos usados en PLN
- 1.2. Retos básicos en el procesamiento de lenguaje por computadora
- 1.3. Temas y problemas fundamentales en el área de PLN

### **UNIDAD II. Python como un lenguaje de programación que es conveniente usar para PLN**

- 2.1. Tipos de datos
- 2.2. Cadenas y sus métodos
- 2.3. Funciones y módulos
- 2.4. Manejo de archivos
- 2.5. Codificación

2.6. Peculiaridades de procesamiento de cadenas en el idioma español a diferencia del idioma inglés (letras con acentos, símbolos de puntuación ausentes en inglés, etc.)

### **UNIDAD III. Fundamentos matemáticos para PLN.**

- 3.1. Probabilidad
- 3.2. Verosimilitud
- 3.3. Entropía
- 3.4. Información mutual
- 3.5. Estimación de máxima verosimilitud

### **UNIDAD IV. Introducción a Natural Language Toolkit (NLTK) como herramienta de PLN en Python**

- 4.1. Instalación
- 4.2. Carga de corpus (colección de textos)
- 4.3. Creación de una concordancia
- 4.4. Detección de los mismos contextos para dos palabras
- 4.5. Detección de palabras similares
- 4.6. Creación de distribución de palabras en un texto
- 4.7. Tokenización y extracción de colocaciones

### **UNIDAD V. Normalización de texto**

- 5.1. Obtención de texto plano a partir de un archivo HTML
- 5.2. Eliminación de símbolos de puntuación, dígitos, símbolos especiales con expresiones regulares
- 5.3. Obtención de tokens
- 5.4. Obtención de lemas
- 5.5. Eliminación de palabras auxiliares (stopwords)

### **UNIDAD VI. Representación vectorial de palabras y medidas de similitud de palabras**

- 6.1. Modelo de bolsa de palabras
- 6.2. Espacio vectorial para representación de contexto de palabras
- 6.3. Medición de similitud entre vectores: producto punto
- 6.4. La métrica tf-idf
- 6.5. Coseno del ángulo entre vectores

6.6. Extracción de palabras similares utilizando diferentes medidas de similitud

### **UNIDAD VII. Minería de relaciones sintagmáticas entre palabras**

- 7.1. Segmentación de texto en oraciones
- 7.2. Entropía para detección de relaciones sintagmáticas
- 7.3. Información mutual para extracción de palabras relacionadas

### **UNIDAD VIII. Minería de tópicos en textos de noticias**

8.1. Modelo generativo de tópicos

8.2. Optimización de parámetros del modelo generativo de tópicos utilizando el algoritmo de esperanza – maximización

8.3. Representación de tópicos con una palabra clave

8.4. Minería de palabras clave utilizando los métodos de anotación de palabras con partes de oración.

8.5. Minería de sustantivos en textos de noticias y obtención de sustantivos más frecuentes como candidatos de palabras clave.

8.6. Implementación del modelo generativo de tópicos en el paquete "gensim" con el método LDA

### **UNIDAD IX. Clasificación de textos**

9.1. Definición de la tarea de clasificación, su motivación y uso práctico.

- 9.2. Clasificadores generativos y discriminativos
- 9.3. Clasificador Bayesiano ingenuo
- 9.4. Implementación del clasificador Bayesiano ingenuo
- 9.5. Regresión logística como clasificador discriminativo, su modelo matemático

9.6. Problema de demasiado ajuste (overfitting), los métodos de su resolución: regresión de

cresta (regularización L2) y regresión de laso (regularización L1).

- 9.7. Algoritmo de K vecinos más cercanos, su modelo matemático
- 9.8. Algoritmo de árbol KD en el clasificador de K vecinos más cercanos

9.9. Implementación del clasificador de K vecinos más cercanos

### **UNIDAD X. Minería de opinión y detección de polaridad y sentimientos**

10.1. Regresión logística ordinal para la minería de opinión.

10.2. El paquete "mord" de Python para la implementación de regresión logística ordinal

10.3. Detección de polaridad utilizando clasificadores de texto.

10.4. Análisis de errores de los clasificadores y posibles estrategias de mejorar el rendimiento de los clasificadores

10.5. Normalización de frecuencias de palabras para mejorar el rendimiento de los clasificadores.

10.6. Medidas de polaridad: binaria y en el rango [-1,1]

10.7. Cálculo de polaridad usando los diccionarios de polaridad con diferentes medidas de polaridad.

10.8. Extracción de aspectos para la detección de polaridad más detallada.

10.9. Extracción de aspectos con unigramas y bigramas más frecuentes utilizando los métodos de secuencias de Python.

10.10. Cálculo de polaridad de los aspectos.

### **UNIDAD XI. Agrupación de textos (clustering)**

- 11.1. Definición de la tarea de agrupación de textos, su motivación y uso práctico.
- 11.2. Métodos generativos para la agrupación de textos
- 11.3. Agrupación jerárquica
- 11.4. Agrupación no jerárquica
- 11.5. Agrupación aglomerante
- 11.6. Método de K promedios para la agrupación de textos.

### **UNIDAD XII. Generación automática de resumen de texto**

- 12.1. Resumen extractivo y abstractivo.
- 12.2. Método summarize() del paquete "gensim".
- 12.3. Método de TextRank.
- 12.4. Método LSA.

### **UNIDAD XIII. Extracción de información**

13.1. Fragmentación de texto (la técnica de "chunking" y "chinking") y extracción de entidades y relaciones entre las entidades.

- 13.2. Generación de árbol de fragmentos (frases nominales y frases verbales).
- 13.2. Detección de entidades nombradas

### **UNIDAD XIII. Tendencias recientes en el procesamiento de lenguaje natural**

#### **Bibliografía**

- 1. Zhai, ChengXiang, and Sean Massung. *Text data management and analysis: a practical introduction to information retrieval and text mining*. Morgan & Claypool, 2016.
- 2. Sarkar, Dipanjan. *Text analytics with Python: A practical real-world approach to gaining actionable insights from your data*. Apress, 2016.
- 3. Bird, Steven, Ewan Klein, and Edward Loper. *Natural language processing with Python: analyzing text with the natural language toolkit*. " O'Reilly Media, Inc.", 2009.
- 4. Mitchell, Ryan. *Web Scraping with Python: Collecting More Data from the Modern Web*. " O'Reilly Media, Inc.", 2018.
- 5. Müller, Andreas C., and Sarah Guido. *Introduction to machine learning with Python: a guide for data scientists*. " O'Reilly Media, Inc.", 2016.
- 6. Martin, James H., and Daniel Jurafsky. *Speech and language processing: An introduction to natural language processing, computational linguistics, and speech recognition*. Upper Saddle River: Pearson/Prentice Hall, 2009.
- 7. Manning, Christopher D., Christopher D. Manning, and Hinrich Schütze. *Foundations of statistical natural language processing*. MIT press, 1999.

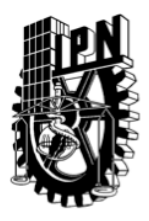

### **DIRECCIÓN DE EDUCACIÓN SUPERIOR**

**SECRETARÍA ACADÉMICA**

### **SYNTHESIZED SCHOOL PROGRAM**

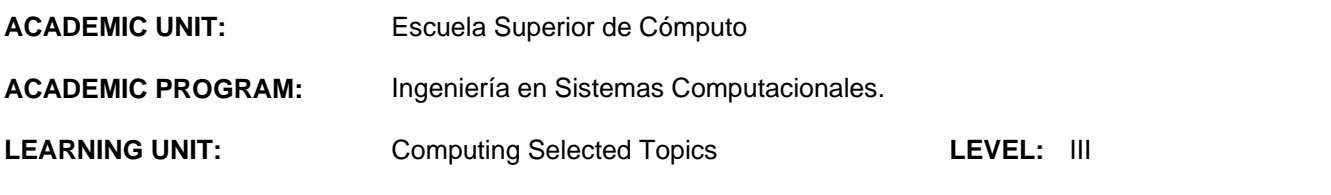

#### **AIM OF THE LEARNING UNIT:**

The student restructures the LINUX operating system kernel, based on their analysis and redesign techniques.

#### **CONTENTS:**

- I. Introduction.
- II. Memory and Process Management.
- III. Time management and synchronization.
- IV. Devices and file systems.<br>V. Fmbedded Linux
- Embedded Linux.

#### **TEACHING PRINCIPLES:**

The teacher will apply a Projects-Based learning process, through inductive and heuristic methods so that group members participate in a cooperative and mutual support in learning.

The collaborative learning activities can consist of: brainstorming, discussion groups, cells of learning, structured problem solving, analysis teams and research in groups.

The projects will be proposed by the teacher, and be associated with the core development, which must be designed and programmed in teams.

#### **EVALUATION AND PASSING REQUIREMENTS:**

The program will evaluate the students from the portfolio of evidence, which is made up of: formative and summative assessment, using rubrics for self, peer and hetero assessment.

Other means to pass this Unit of Learning:

- Evaluation of acknowledges previously acquired, with base in the issues defined by the academy.
- Official recognition by either another IPN Academic Unit of the IPN or by a national or international external academic institution besides IPN.

#### **REFERENCES:**

- Bovet, D. Cesati, M. (2000) Understanding the Linux Kernel. (3ª Ed.) EUA: Ed. O'Reilly. ISBN: 0-596- 00002-2
- Hallinan, C. (2006) Embedded Linux Primer. EUA: Ed. Prentice Hall. ISBN: 978-0-13-167984-9
- Kroah-Hartman, G. (2006) Linux Kernel in a Nutshell. EUA: Ed. O'Reilly. ISBN: 978-0-596-10079-7
- Love, R. (2003) Linux Kernel Development. ( 2a Ed.) EUA: Ed. Novell Press. ISBN: 978-0672327209
- Nutt, G. (2000) Kernel Projects for Linux. EUA: Ed. Addison Wesley. ISBN: 978-0201612431

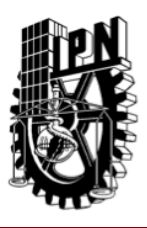

### **SECRETARÍA ACADÉMICA**

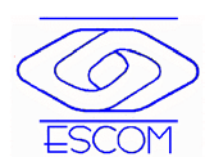

### **DIRECCIÓN DE EDUCACIÓN SUPERIOR**

**ACADEMIC UNIT:** Escuela Superior de Cómputo. **ACADEMIC PROGRAM:** Ingeniería en Sistemas Computacionales **LATERAL OUTPUT:** Analista Programador de Sistemas de Información. **FORMATION AREA:** Professional. **MODALITY:** Presence.

**LEARNING UNIT:** Computing Selected Topics. **TYPE OF LEARNING UNIT:** Theorical - Practical, Optative. **VALIDITY:** August, 2011. **LEVEL:** III. **CREDITS:** 7.5 Tepic, 4.39 SATCA

### **ACADEMIC AIM**

This learning unit contributes to the profile of the Engineer in Computer Systems by developing skills as well as creative thinking and programming system software that make optimal use of resources. It also encourages self learning ability, along with participatory and collaborative attitudes in problem solving and project planning working groups.

This unit has the units Algorithm and Structured Programming, Data Structures and Operating Systems as antecedents. The consequent units are Terminal Work I and II.

### **AIM OF THE LEARNING UNIT:**

The student restructures the LINUX operating system kernel, based on their analysis and redesign techniques.

#### **CREDITS HOURS**

**THEORETICAL CREDITS / WEEK:** 3.0

**PRACTICAL CREDITS / WEEK:** 1.5

**THEORETICAL HOURS / SEMESTER:**  54

**PRACTICAL HOURS / SEMESTER:** 27

**AUTONOMOUS LEARNING HOURS:** 54

**CREDITS HOURS / SEMESTER:** 81

**LEARNING UNIT DESIGNED BY:**  Academia de Sistemas Distribuidos.

**REVISED BY: Dr. Flavio Arturo Sánchez Garfias. Subdirección Académica**

**APPROVED BY: Ing. Apolinar Francisco Cruz Lázaro. Presidente del CTCE**

**AUTHORIZED BY:** Comisión de Programas Académicos del Consejo General Consultivo del IPN

**Ing. Rodrigo de Jesús Serrano Domínguez Secretario Técnico de la Comisión de Programas Académicos**

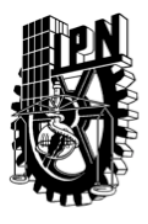

## **SECRETARÍA ACADÉMICA**

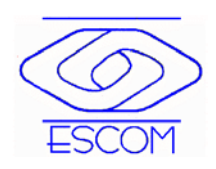

### **DIRECCIÓN DE EDUCACIÓN SUPERIOR**

**LEARNING UNIT:** Computing Selected Topics **PAGE:** 3 **OUT OF** 11

#### **THEMATIC UNIT:** I **TITLE:** Introduction

#### **UNIT OF COMPETENCE**

The student carries out the compilation of the Linux operating system kernel, based on the configuration and compilation procedures.

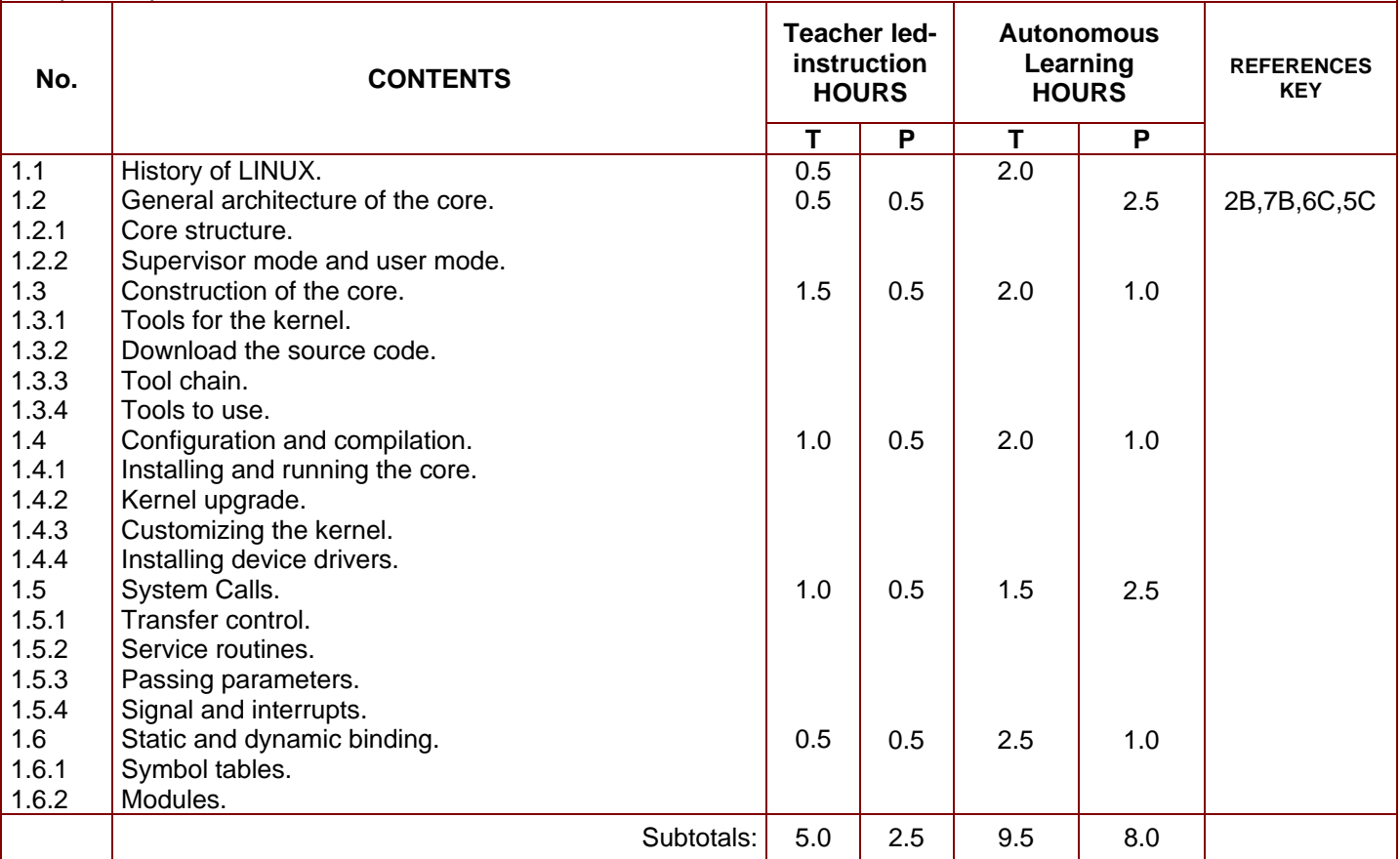

**TEACHING PRINCIPLES**

This Thematic Unit must begin with a framing of the course and the formation of teams. In this unit mainly used the strategy of collaborative learning, and heuristic teaching method. The main techniques used are brainstorming, discussion groups, cells of learning, concept maps, structured problem solving, practical work, and analysis and research in teams.

#### **LEARNING EVALUATION**

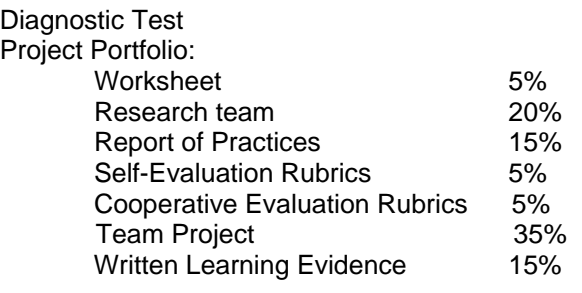

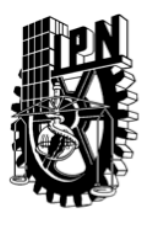

## **SECRETARÍA ACADÉMICA**

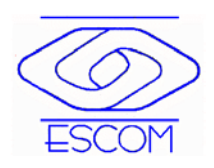

### **DIRECCIÓN DE EDUCACIÓN SUPERIOR**

**LEARNING UNIT:** Computing Selected Topics **PAGE:** 4 **OUT OF** 11

#### **THEMATIC UNIT:** II **TITLE:** Memory and Process Management **UNIT OF COMPETENCE** The student modifies the scheduling algorithm of Linux processes, based on the performance of their memory and process manager.

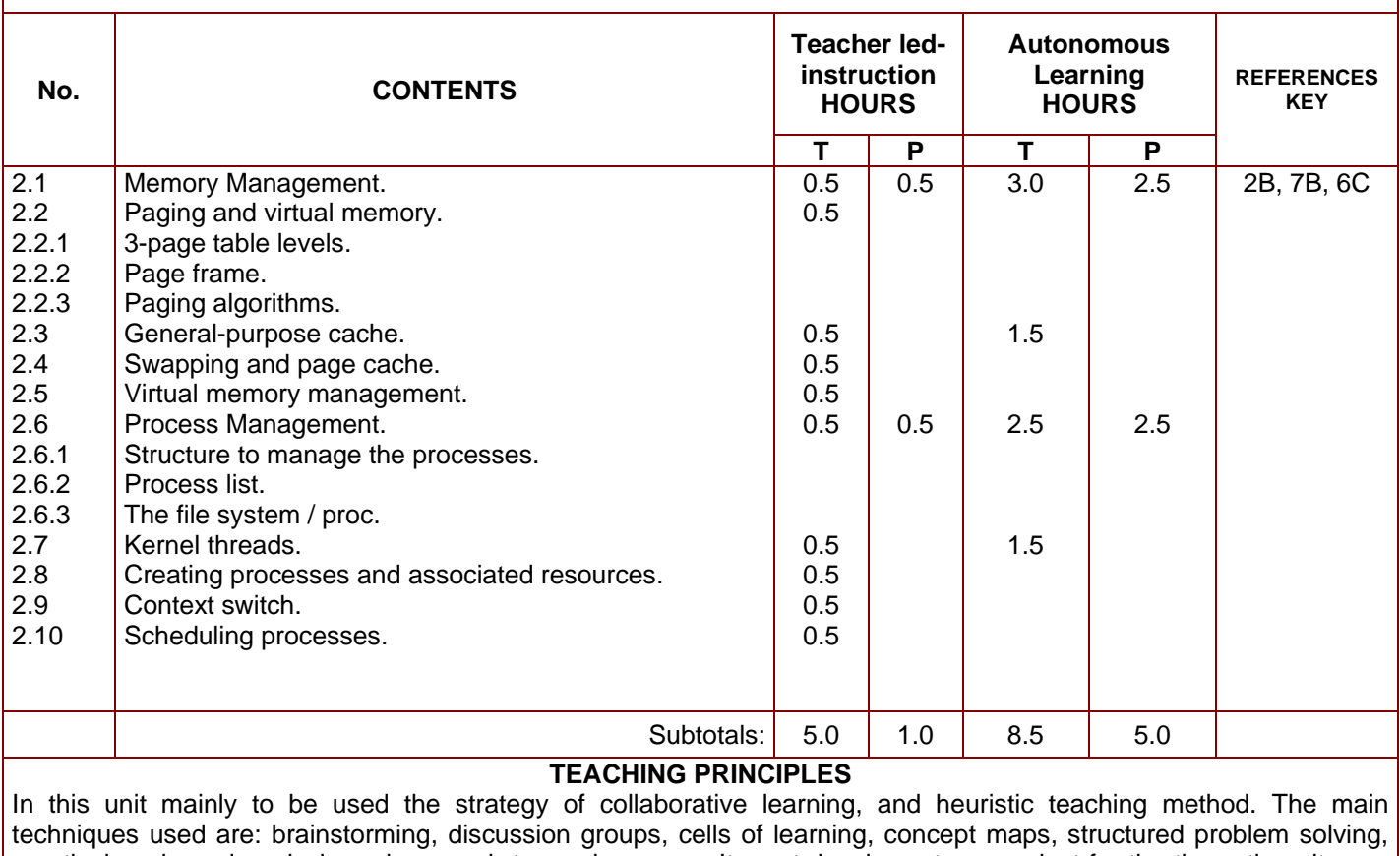

practical work, and analysis and research teams in groups. It must develop a team project for the thematic unit, or a single project for the learning unit to incorporate elements of each topic.

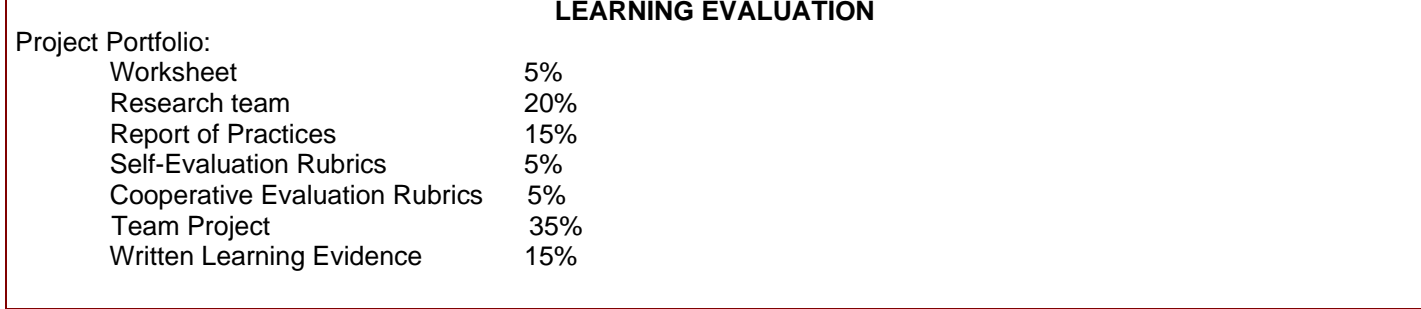

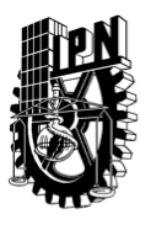

## **SECRETARÍA ACADÉMICA**

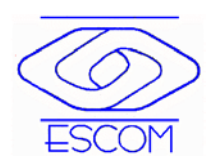

### **DIRECCIÓN DE EDUCACIÓN SUPERIOR**

**LEARNING UNIT:** Computing Selected Topics **PAGE:** 5 **OUT OF** 11

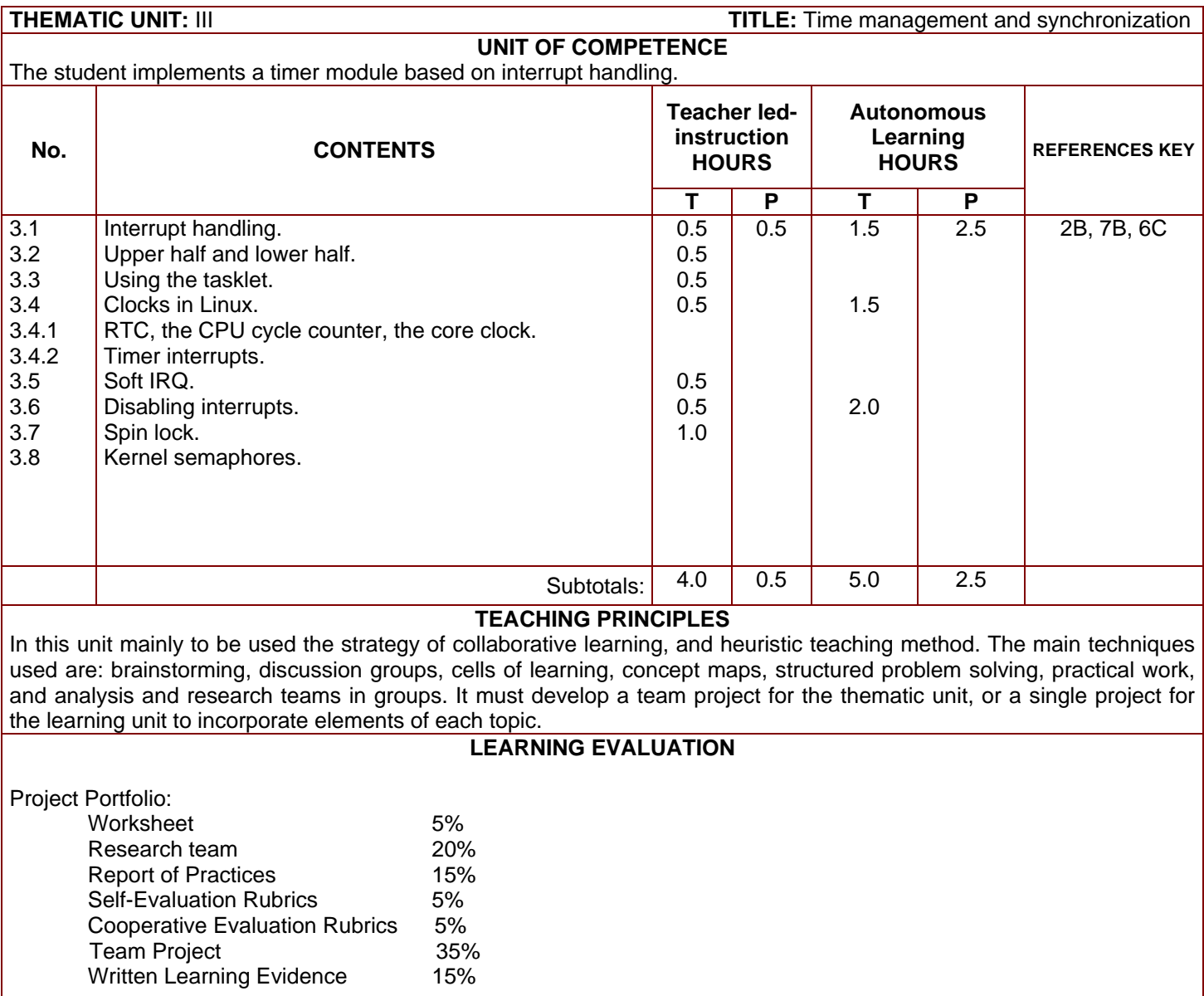

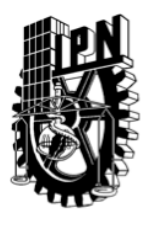

## **SECRETARÍA ACADÉMICA**

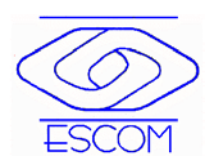

### **DIRECCIÓN DE EDUCACIÓN SUPERIOR**

**LEARNING UNIT:** Computing Selected Topics **PAGE:** 6 **OUT OF** 11

### **THEMATIC UNIT:** IV **TITLE:** Devices and file systems

### **UNIT OF COMPETENCE**

The student implements a device driver in Linux, based in synchronization mechanisms and performance of interruptions.

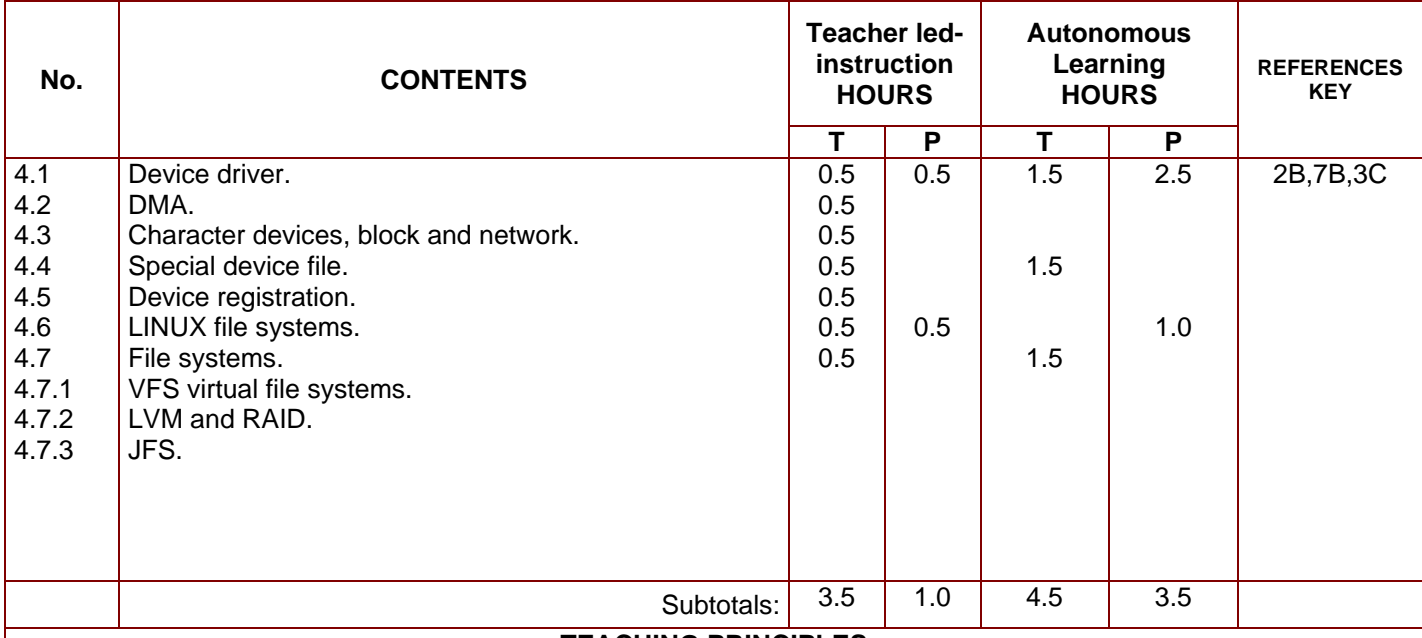

#### **TEACHING PRINCIPLES**

In this unit mainly to be used the strategy of collaborative learning, and heuristic teaching method. The main techniques used are: brainstorming, discussion groups, cells of learning, concept maps, structured problem solving, practical work, and analysis and research teams in groups. It must develop a team project for the thematic unit, or a single project for the learning unit to incorporate elements of each topic.

#### **LEARNING EVALUATION**

Project Portfolio:

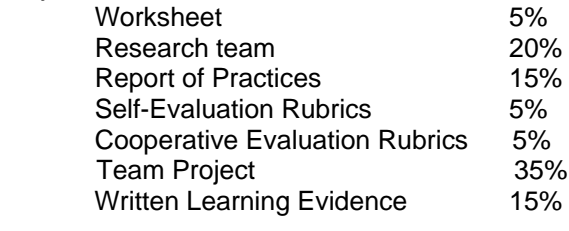

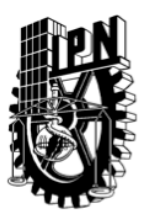

## **SECRETARÍA ACADÉMICA**

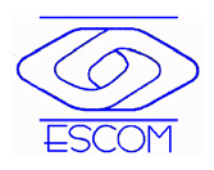

### **DIRECCIÓN DE EDUCACIÓN SUPERIOR**

**LEARNING UNIT:** Computing Selected Topics **PAGE:** 7 **OUT OF** 11

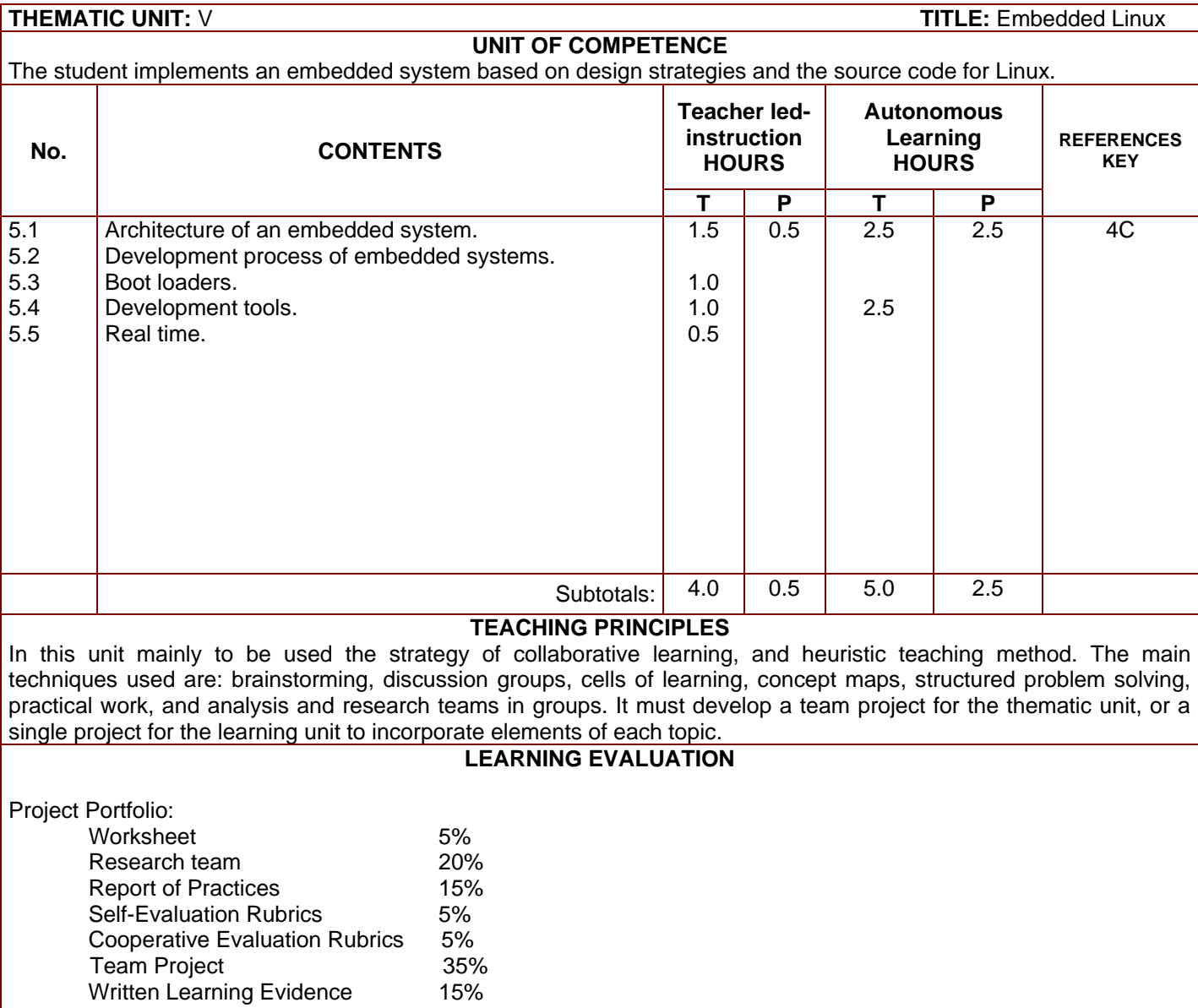

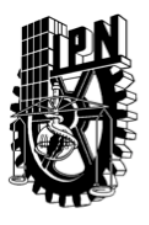

## INSTITUTO POLITÉCNICO NACIONAL **SECRETARÍA ACADÉMICA**

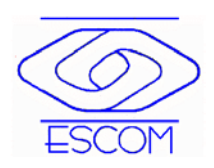

### **DIRECCIÓN DE EDUCACIÓN SUPERIOR**

**LEARNING UNIT:** Computing Selected Topics **PAGE:** 8 **OUT OF** 11

### **RECORD OF PRACTICALS**

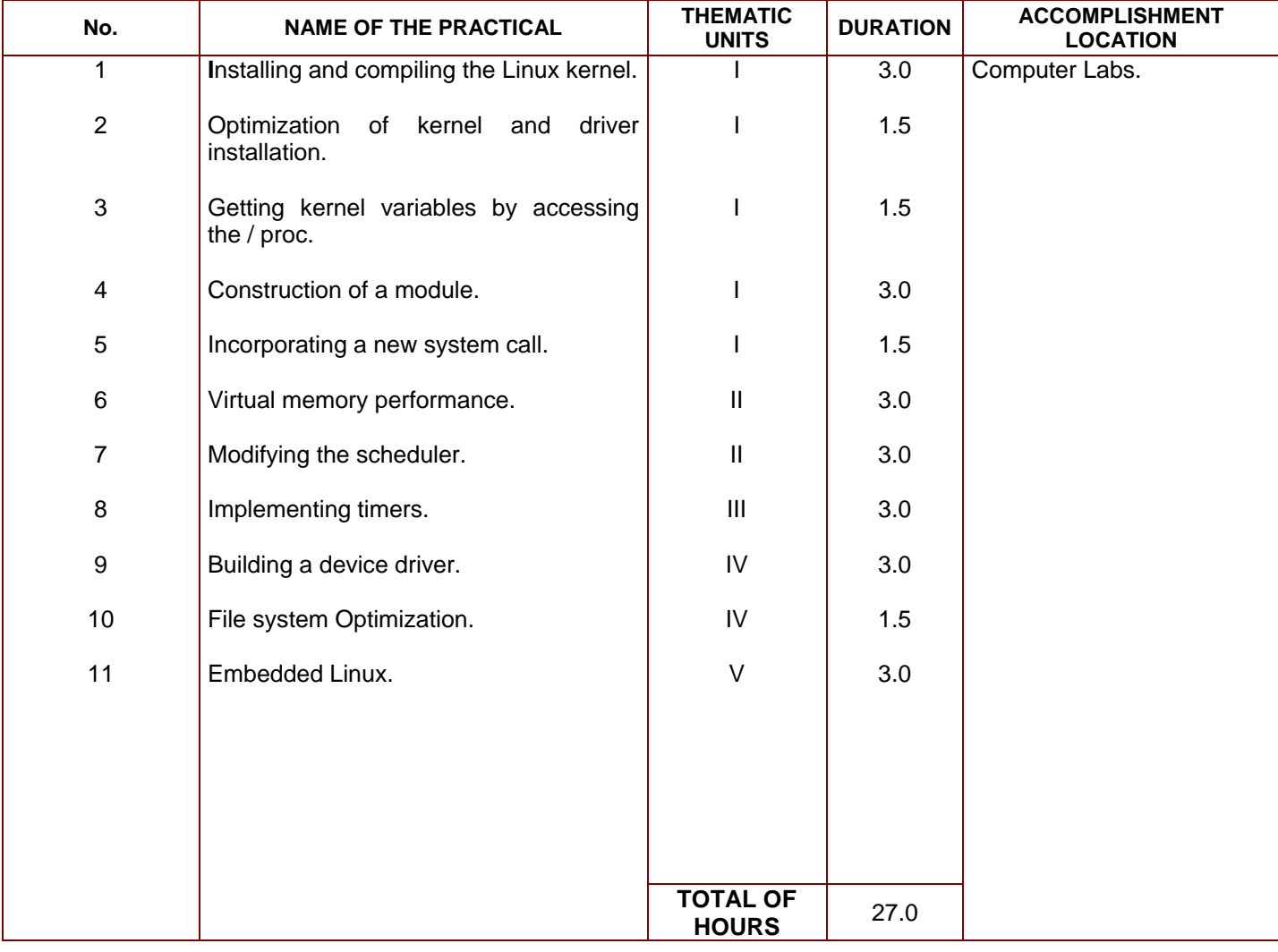

### **EVALUATION AND PASSING REQUIREMENTS:**

The practices are considered mandatory to pass this learning unit. The practices worth 15% in each thematic unit.

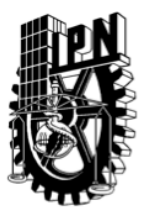

## **SECRETARÍA ACADÉMICA**

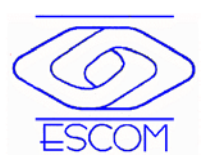

### **DIRECCIÓN DE EDUCACIÓN SUPERIOR**

**LEARNING UNIT:** Computing Selected Topics **PAGE:** 9 **OUT OF** 11

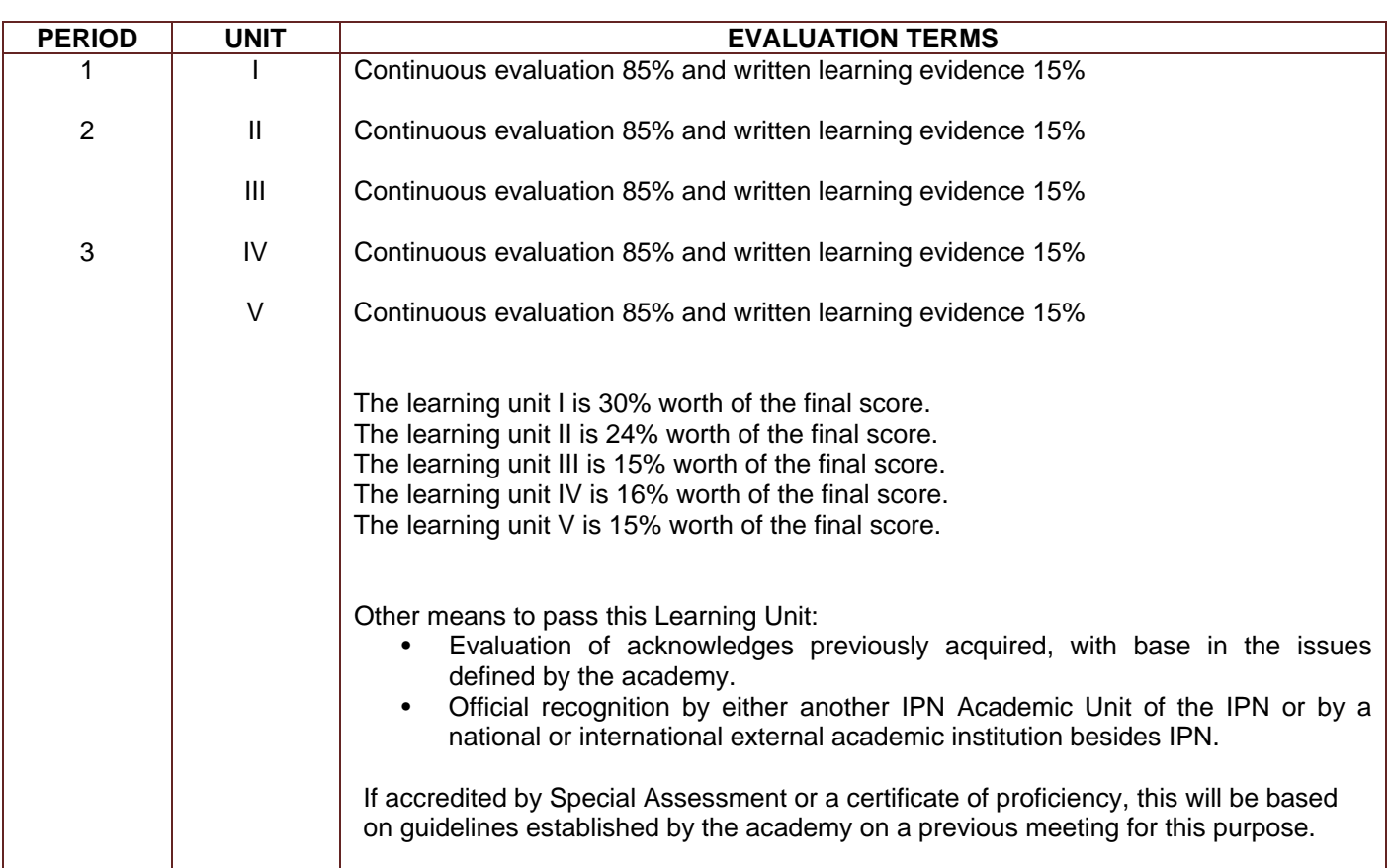

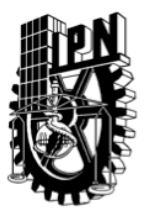

## **SECRETARÍA ACADÉMICA**

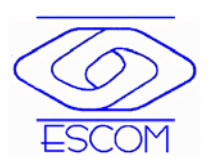

### **DIRECCIÓN DE EDUCACIÓN SUPERIOR**

**LEARNING UNIT:** Computing Selected Topics **PAGE:** 10 **OUT OF** 11

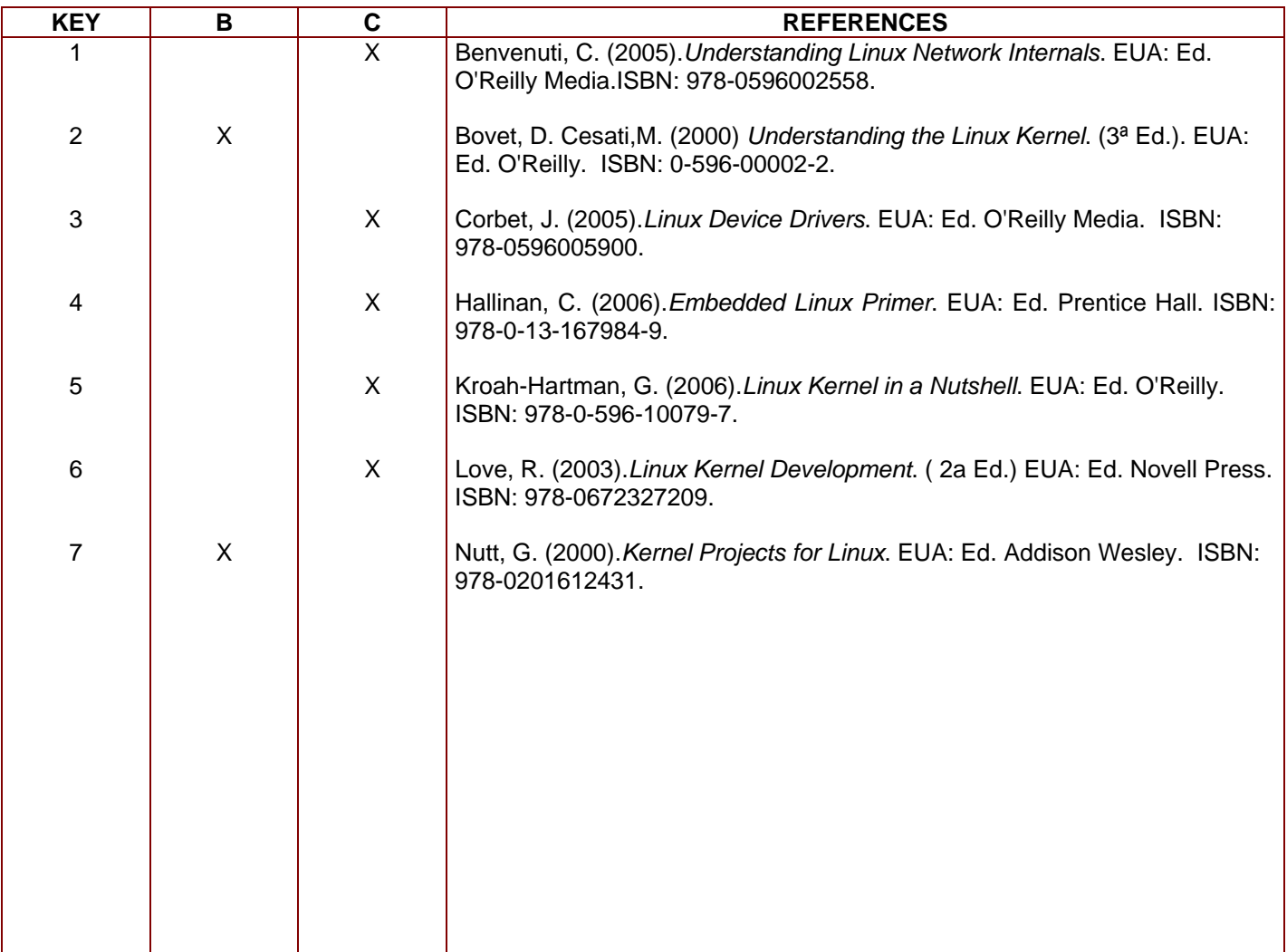

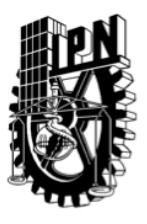

## **SECRETARÍA ACADÉMICA**

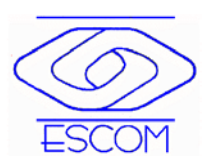

### **DIRECCIÓN DE EDUCACIÓN SUPERIOR**

### **TEACHER EDUCATIONAL PROFILE PER LEARNING UNIT**

#### **1. GENERAL INFORMATION**

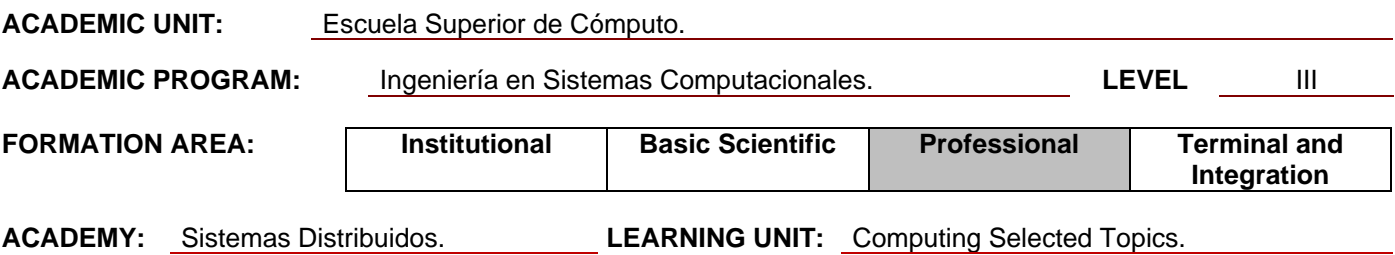

**SPECIALTY AND ACADEMIC REQUIRED LEVEL:** Masters Degree or Doctor in Computer Science.

#### **2. AIM OF THE LEARNING UNIT:**

The student restructures the LINUX operating system kernel, based on their analysis and redesign techniques.

#### **3. PROFFESSOR EDUCATIONAL PROFILE:**

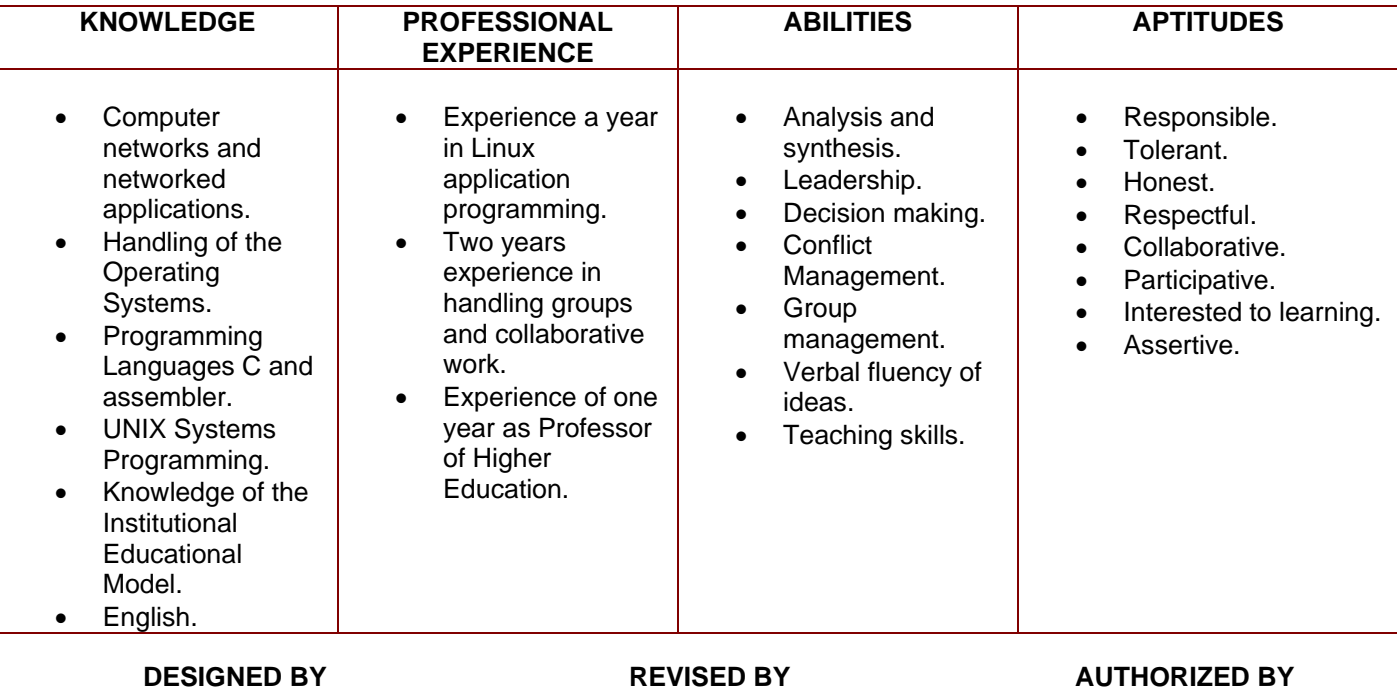

M. en C. Ukranio Coronilla Contreras COORDINATING PROFESOR

Dr. Flavio Arturo Sánchez Garfias Subdirector Académico

Ing. Apolinar Francisco Cruz Lázaro **Director** 

M. en C. Jorge Cortés Galicia M. en C. Juan Jesús Gutiérrez García COLLABORATING PROFESSORS